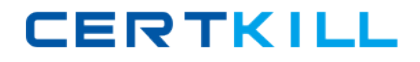

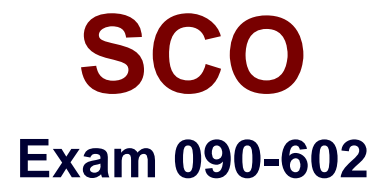

# **SCO OpenServer Release 6 Master Advanced Certified Engineer**

**Version: 5.0**

**[ Total Questions: 205 ]**

[https://certkill.com](http://certkill.com)

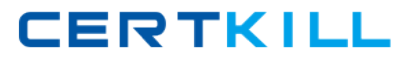

# **Topic 0, A**

A

### **Question No : 1 - (Topic 0)**

How many octets are reserved for the HOST portion of a Class A IP address (with no subnets)?

**A.** 1

**B.** 2

**C.** 3

**D.** 4

**Answer: C**

### **Question No : 2 - (Topic 0)**

What does the Internet Protocol level of the TCP/IP protocol stack use to verify that incoming data is for this host?

- **A.** The Ethernet address
- **B.** The IP address
- **C.** Cyclic Redundancy Check (CRC) error checking
- **D.** The port number

**Answer: B**

### **Question No : 3 - (Topic 0)**

Which command, if run on an SCO OpenServer system with an IP address of 192.168.11.11, would send packets onto the network?

- **A.** ping 127.0.0.1
- **B.** ping localhost
- **C.** ping 192.168.11.11
- **D.** None of these commands would send packets onto the network.

#### **Answer: D**

**Question No : 4 - (Topic 0)**

#### SCO 090-602 : Practice Test

Which item is NOT a function of the UnixWare 7 Network Client Manager?

- **A.** configuring /etc/hosts file entries
- **B.** selecting a DNS server to use
- **C.** selecting an NTP server to use
- **D.** selecting a DHCP server to use

**Answer: D**

### **Question No : 5 - (Topic 0)**

Which statement regarding subnets is FALSE?

**A.** A Class B network is rarely subnetted because it can support over 65,000 hosts.

**B.** A Class B network with subnets has fewer IP addresses available for hosts than a Class B network without subnets.

**C.** For optimal network performance, a server should be located on the same subnet as most of its clients.

**D.** A message sent from a host on one subnet to a host on another subnet must pass through a router.

#### **Answer: A**

### **Question No : 6 - (Topic 0)**

Your company has a class C network address. You are planning to configure subnets. Each subnet will have at most fifteen (15) hosts. What is the largest number of subnet bits you can use?

**A.** 3 **B.** 4 **C.** 5 **D.** 6

**Answer: A**

### **Question No : 7 - (Topic 0)**

Which statement regarding routers is TRUE?

**A.** A router must have two or more IP addresses.

**B.** A router must connect different networking technologies, such as Ethernet and Token Ring.

**C.** A router may not also act as a web server.

**D.** A router normally routes all packets to all connected networks.

**Answer: A**

### **Question No : 8 - (Topic 0)**

Which command line displays routing table information?

**A.** netstat -i

**B.** netstat -n

**C.** netstat -r

**D.** netstat in

### **Answer: C**

### **Question No : 9 - (Topic 0)**

Which of the following types of ISDN devices can be configured for use by a OpenServer 6 system?

**A.** An ISDN router connected to the local area network

**B.** An ISDN adapter connected by a serial cable

**C.** An ISDN adapter installed on an expansion card

**D.** All of the above devices are supported by OpenServer 6

### **Answer: D**

### **Question No : 10 - (Topic 0)**

Which file is used to configure inbound PPP connections?

- **A.** Devices
- **B.** Accounts
- **C.** Auth
- **D.** Systems

**CERTKILL** 

### **Question No : 11 - (Topic 0)**

Which file does the inetd daemon read to determine which services to provide?

**A.** /etc/inetd.conf **B.** /etc/rc.inet **C.** /etc/hosts **D.** /etc/tcp

**Answer: A**

### **Question No : 12 - (Topic 0)**

What do the following entries mean when they are placed in the .rhosts file in the user sandys home directory on the host aruba:

jamaica

jamaica bob

**A.** sandy on aruba trusts all users on jamaica

**B.** sandy on aruba trusts sandy and bob from jamaica

**C.** sandy on aruba trusts all users on jamaica, except bob

**D.** sandy on aruba trusts all users on jamaica for rlogin and rcp, and the user bob is also trusted for rcmd

**Answer: B**

### **Question No : 13 - (Topic 0)**

Which record type is found on primary servers and includes a serial number as part of its data?

**A.** A **B.** MX **C.** PTR **D.** SOA

**CERTKILL** 

#### **Answer: D**

# **Question No : 14 - (Topic 0)**

What file is used to configure a DNS client?

**A.** /etc/hosts **B.** /etc/resolv.conf **C.** /etc/resolve.conf **D.** /etc/default/dns

**Answer: B**

### **Question No : 15 - (Topic 0)**

What is the default webserver on an SCO OpenServer 6 system?

- **A.** Apache
- **B.** SCOadmin
- **C.** Netscape
- **D.** Konquerer

**Answer: A**

#### **Question No : 16 - (Topic 0)**

Which statement describing the Network Time Protocol (NTP) is TRUE?

- **A.** NTP is used to share users schedules and calendars over the network.
- **B.** NTP is used to synchronize system clocks over the network.
- **C.** NTP is used to gather CPU time statistics over the network.
- **D.** NTP is used to balance process loads over the network.

### **Answer: B**

#### **Question No : 17 - (Topic 0)**

#### SCO 090-602 : Practice Test

The following entry in the /etc/hosts.allow file allows access from which IP addresses?

tftpd: 100.75.50.0/255.255.255.0

**A.** 100.75.10.25 **B.** 100.75.50.200 **C.** 100.75.200.25 **D.** They are all allowed.

### **Answer: B**

### **Question No : 18 - (Topic 0)**

Which packets can a packet filter restrict?

- **A.** Incoming packets only
- **B.** Outgoing packets only
- **C.** Either incoming or outgoing packets
- **D.** A packet filter must restrict both incoming and outgoing packets.

### **Answer: C**

### **Question No : 19 - (Topic 0)**

What directory is used to store the Samba configuration file smb.conf?

- **A.** /usr/lib/samba **B.** /etc/samba/conf
- **C.** /etc/samba
- **D.** /var/samba

### **Answer: C**

### **Question No : 20 - (Topic 0)**

Which statement best describes the Dynamic Host Configuration Protocol (DHCP)?

**A.** DHCP enables SCO OpenServer servers to configure their own network configuration at boot time.

**B.** DHCP enables a Windows client to configure its network configuration at boot time,

using information received from an SCO

OpenServer server.

**C.** DHCP enables SCO OpenServer servers to configure their network configuration at boot time, using information received from

another Windows client.

**D.** DHCP enables a Windows client to configure only its IP address, using information received from an SCO OpenServer server.

### **Answer: B**

## **Question No : 21 - (Topic 0)**

Which mail channel protocol is used by SCO OpenServer to transmit outgoing e-mail over a TCP/IP network?

- **A.** POP3
- **B.** IMAP4
- **C.** SMTP
- **D.** SNMP

**Answer: C**

# **Question No : 22 - (Topic 0)**

Which statement describes the effect of having the following .forward file in the home directory of the user cindy on the SCO OpenServer system fiji.xyz.org?

alison@guam.xyz.org

- **A.** mail addressed to alison@guam.xyz.org will be forwarded to cindy@fiji.xyz.org
- **B.** mail addressed to cindy@figi.xyz.org will be forwarded to alison@guam.xyz.org
- **C.** mail addressed to alison@guam.xyz.org will be copied to cindy@fiji.xyz.org
- **D.** mail addressed to cindy@figi.xyz.org will be copied to alison@guam.xyz.org

### **Answer: B**

### **Question No : 23 - (Topic 0)**

Given the following command line, which statement is true?

ps -ef | grep root | wc -l

- **A.** All three commands are filters.
- **B.** The ps command is a filter.
- **C.** The grep command is a filter.
- **D.** None of the commands are filters.

#### **Answer: C**

#### **Question No : 24 - (Topic 0)**

What will be in datafile after the following command line executes?

date ; who > datafile

- **A.** The output of date only
- **B.** The output of who only
- **C.** The output of both date and who
- **D.** datafile will be empty.

#### **Answer: B**

### **Question No : 25 - (Topic 0)**

What is the result of the following Bourne shell statement?

echo "Enter Command \c"

- **A.** It generates a syntax error.
- **B.** It does not generate any type of output.
- **C.** It suppresses the newline character after the Enter Command string is displayed.
- **D.** It appends two newline characters to the Enter Command string that is displayed.

### **Answer: C**

#### **Question No : 26 - (Topic 0)**

Which is a Bourne shell positional parameter?

**CERTKILL** 

(2) \$10

(3) \$IFS

**A.** (1) only

**B.** (3) only

**C.** (1) and (2) only

**D.** (1), (2), and (3)

**Answer: A**

# **Question No : 27 - (Topic 0)**

Which command assigns the results of the pwd command to the variable VAR?

**A.** pwd>VAR **B.** VAR='pwd' **C.** VAR="pwd" **D.** VAR=pwd

**Answer: D**

### **Question No : 28 - (Topic 0)**

Which command line is logically equivalent to the following code fragment:

if [ -d \$DIR ]

then

cd \$DIR

fi

**A.** [ -d \$DIR ] && cd \$DIR **B.** [ -d \$DIR ] || cd \$DIR **C.** [ -d \$DIR ] | cd \$DIR **D.** [ -d \$DIR ] ; cd \$DIR

### **Answer: A**